# **ALLCO ALLENSPACH**

## ANLEITUNG 2.0

### **FILTERVLIES**

#### **Für was ist das Filtervlies überhaupt?**

*Um die Verschmutzung der Bodenwanne zu reduzieren. (siehe Bild 1).*

#### **Wie kann das Filtervlies gereinigt werden?**

*Das Filtervlies wird von der Gittervorderseite (siehe Bild 3) abgesaugt. (Beachten: Staubsauger auf "reduzierte" Stufe laufen lassen!)*

#### **Was kann ich machen, wenn das Filtervlies gerissen ist?**

*Bei der Servicestelle Allco Allenspach AG (Tel. 061 815 90 30) anrufen und ein neues Filtervlies bestellen.* 

#### **Kann ich das Filtervlies selbst de- und neu montieren?**

*Die De- und Montage kann einfach selbst gemacht werden. Entfernen Sie vorsichtig die Klammern\* (siehe Bild 2) und befestigen diese dann durch Druck erneut.* 

\* Technischer Hinweis: Klammern sind leicht an das Filtervlies verklebt worden, um die Lebensdauer zu erhöhen.

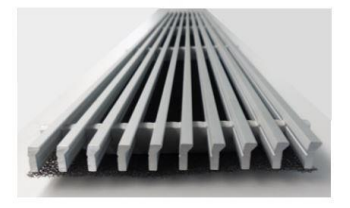

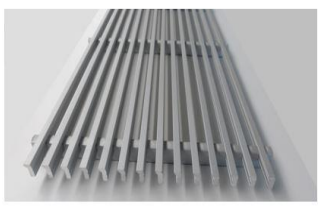

**Bild 1 Bild 2 Bild 2 Bild 3** Gitter mit (oben) und Gitter mit Filtervlies Gitter mit Filtervlies ohne (unten) Filtervlies (Rückseite) (Vorderseite)

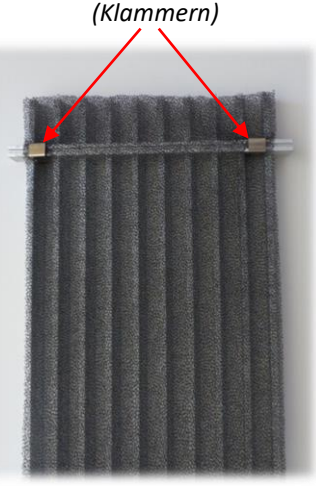

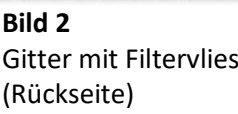

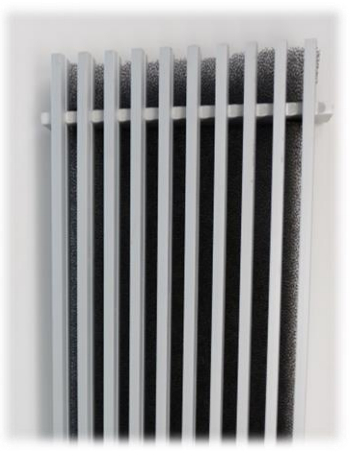

Allco Allenspach AG Apparatebau

Römerstrasse 30 CH-4314 Zeiningen T +41 61 815 90 30  $F + 41618116271$  info@allco-ag.ch www.allco-ag.ch